12.2003

# **LCD MODULE 1x8 - 11.48mm INCL. CONTROLLER HD 44780**

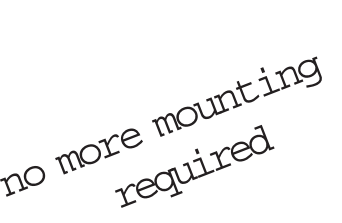

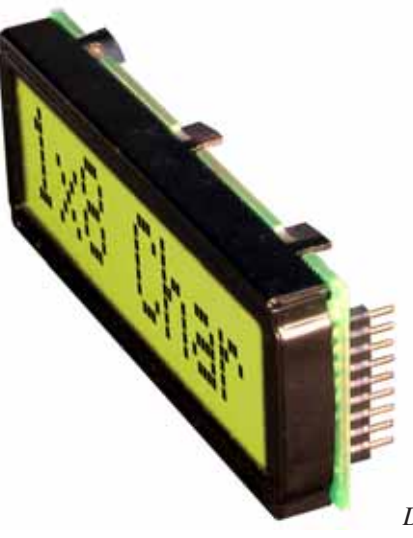

*Dimension 68 x 27 mm 11mm flat even with LED B/L* **Issue 04.2011**

# **FEATURES**

- **\*** HIGH CONTRAST LCD SUPERTWIST DISPLAY GRAY OR YELLOW/GREEN
- **\*** COMPATIBLE TO HD 44780 STANDARD
- **\*** INTERFACE FOR 4- AND 8-BIT DATA BUS
- **\*** POWER SUPPLY +2.7~5.5V (BACKLIGHT 4.1V)
- **\*** OPERATING TEMPERATURE RANGE 0~+50°C OR -20~+70°C
- **\*** BULIT-IN TEMP. COMP. WITH EA DIP081-CHNLED
- **\*** LED BACKLIGHT Y/G typ. 150mA@4.1V, max. 200mA
- **\*** SOME MORE MODULES WITH SAME MECHANIC AND SAME PINOUT:
	- DOTMATRIX 2x16, 4x20
	- GRAPHIC 122x32
- **\*** NO SCREWS REQUIRED: SOLDER ON IN PCB ONLY
- **\*** DETACHABLE VIA 9-PIN SOCKET EA B200-9 (2 PCS. REQUIRED)

# **ORDERING INFORMATION**

LCD MODULE 1x8 - 11.48mm WITH BACKLIGHT Y/G **EA DIP081-CNLED** SAME BUT WITH T<sub>OP.</sub> -20~+70°C, INCL. TEMP.COMP. **EA DIP081-CHNLED**<br>9-PIN SOCKET. HEIGHT 4.3mm (1 PC.) **EA B200-9** 9-PIN SOCKET, HEIGHT 4.3mm (1 PC.) SUITABLE BEZEL (WINDOW 60.0x14.8 mm) **EA 017-2UKE** ADAPTOR PCB WITH STANDARD PINOUT PITCH 2.54mm **EA 9907-DIP**

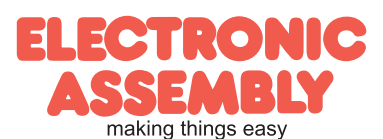

#### **PINOUT**

**Page 2**

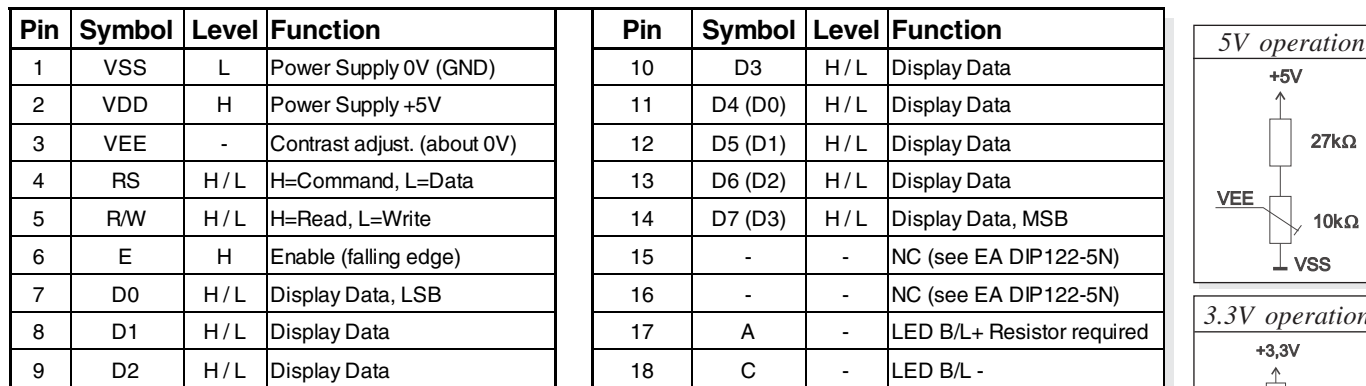

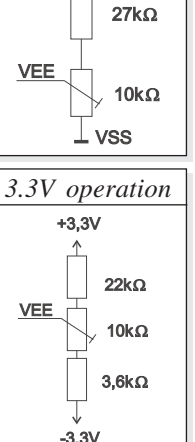

#### **CONTRAST ADJUSTMENT**

Both displays EA DIP081-CNLED and -CHNLED do have an driving voltage for contrast of typ. 4,9V. For 3.3V operation additional -3.3V is required.

Version EA DIP081-CHNLED for ext. temperature range -20..+70°C does have a built-

in temperature compensation; so there's no need for contrast adjustment while operation.

### **BACKLIGHT**

Backlight do need an external resistor limiting the current limitor. Calculation is: R=U/I, so at 5V supply:

 $R_{\text{gelb/grün}} = (5,0V-4,1V)/0,15A=6$  Ohm

Caution: do never drive backlight direct with 5V; damage may come suddenly.

# **CHARACTER SET**

Character set shown below is already built in. In addition to that you are able to define up to 8 characters by yoursself.

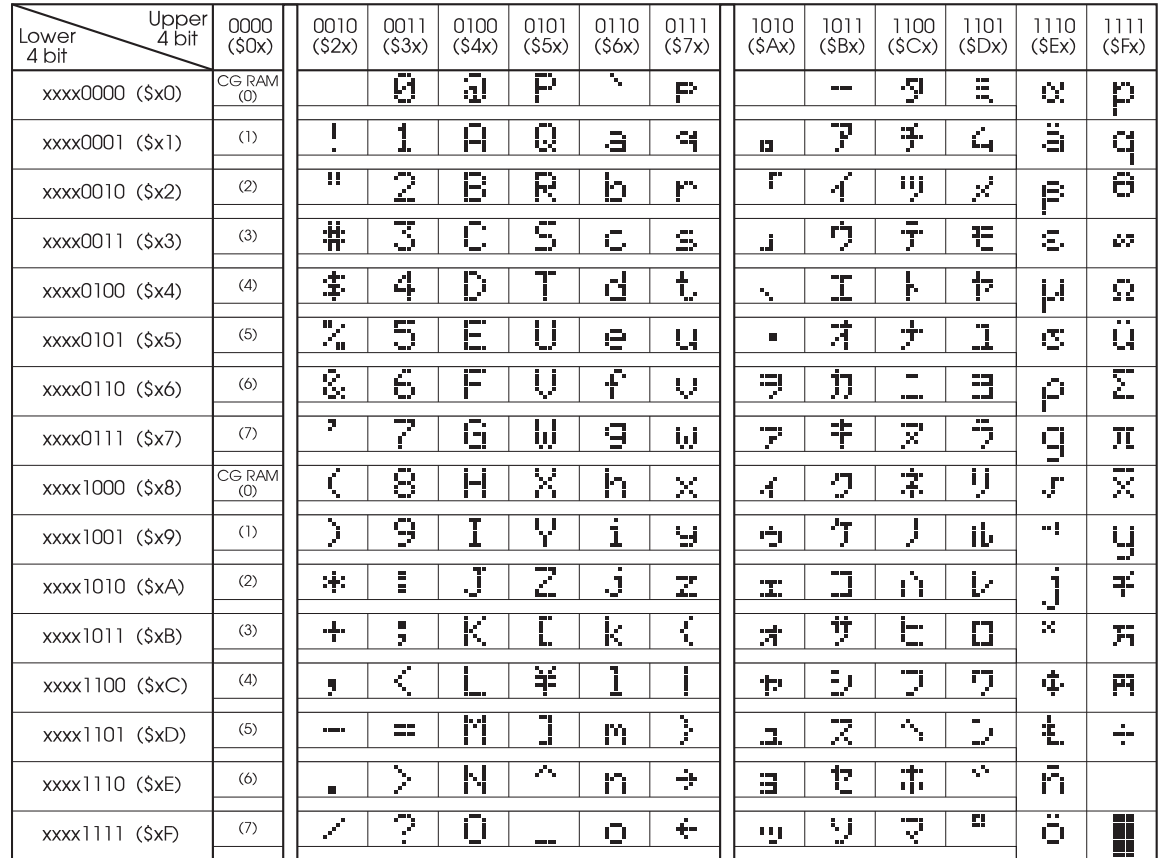

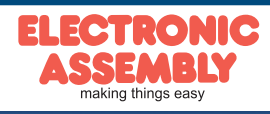

# **EA DIP081-CNLED**

**Page 3**

#### **TABLE OF COMMAND**

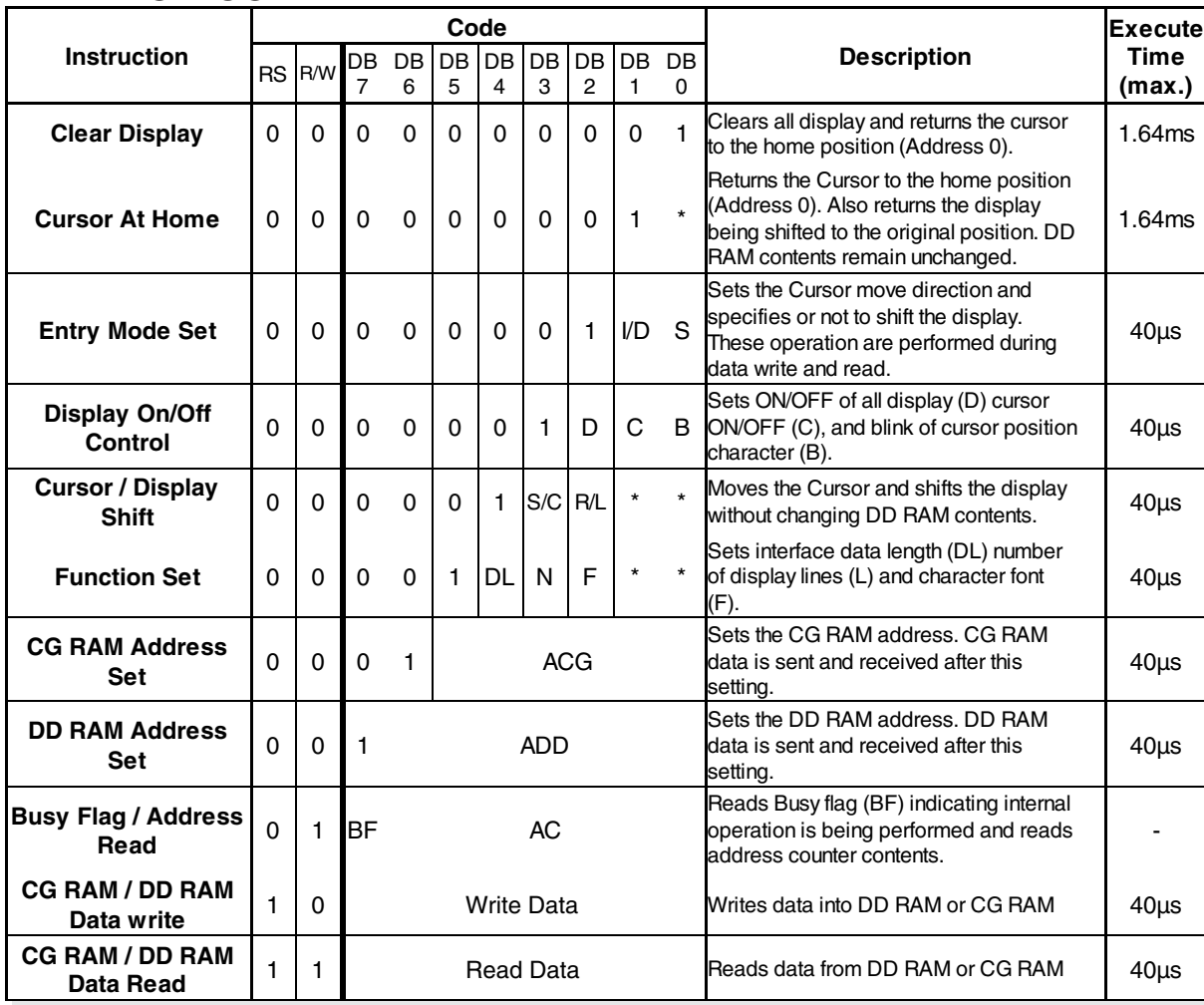

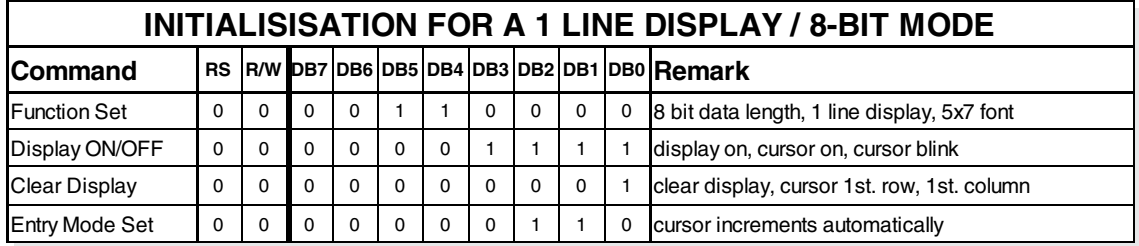

#### **CREATING YOUR OWN CHARACTERS**

All these character display modules got the feature to create 8 own characters (ASCII Codes 0..7) in addition to the 192 ROM fixed codes.

- 1.) The command "CG RAM Address Set" defines the ASCII code (Bit 3,4,5) and the dot line (Bit 0,1,2) of the new character. Example demonstrates creating ASCII code \$00.
- 2.) Doing 8 times the write command "Data  $|_0$  1  $|_0$  0 0 Write" defines line by line the new character. 8th. byte stands for the cursor line.
- Set CG RAM Address **Data** Adresse Hex Bit Hex  $6$  5 4 3 2 1 0 000 \$40 XXX 0 0 0 \$04 001 \$41 0 0 1 0 0 \$04 0 1 0 \$42 0 1 0 0 504  $0$  1 1  $\frac{1}{2}$   $\frac{1}{2}$   $\frac$ 100 \$44 1 0 1 0 1 0 1 0 \$15 1 0 1 | \$45 | | | | | | | | | | | | | | | \$0E 1 1 0 \$46 0 1 0 0 504 111 \$47 0 0 0 0 0 \$00
- 3.) The new defined character can be used as a "normal" ASCII code (0..7); use with "DD RAM Address Set" and "Data Write".

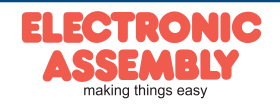

 $68,0^{+0.0}_{-0.3}$ 

ELECTRONIC ASSEMBLY reserves the right to change specifications without prior notice. Printing and typographical errors reserved.

*EA 9907-DIP*

I-reihig

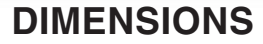

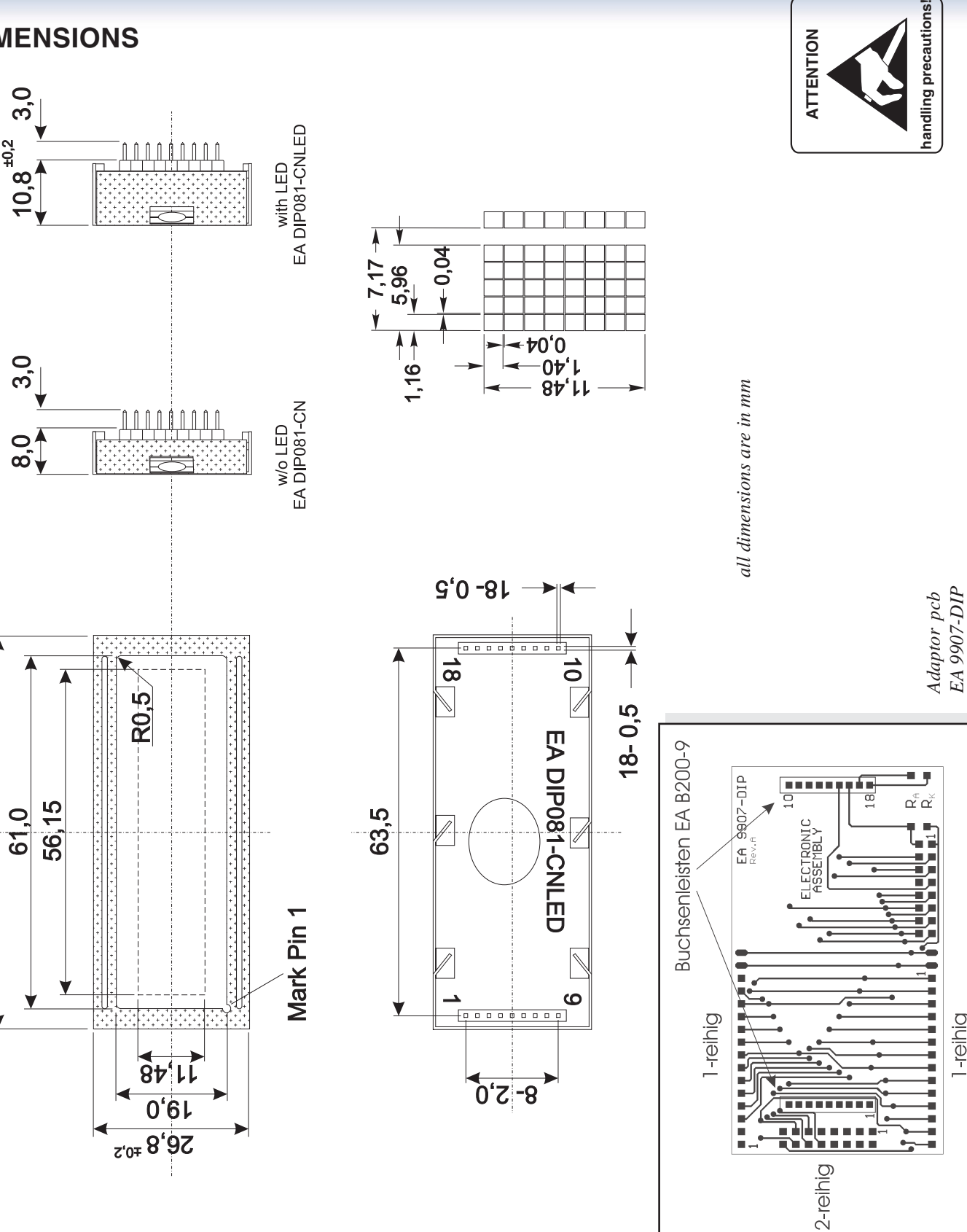

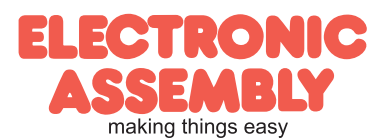